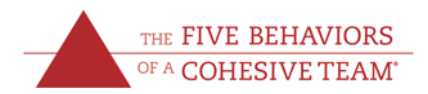

# **The Five Behaviors of a Cohesive Team® Facilitator Accreditation Course Syllabus**

### **COURSE OVERVIEW**

The Five Behaviors of a Cohesive Team® Facilitator Accreditation is designed to increase your knowledge of The Five Behaviors™ model and skill in facilitating meaningful, sometimes challenging, conversations with teams.

Conducted over five weeks, the course has three components:

- 1. **Self‐directed, online learning:** modularized, engaging activities that allow you to absorb the content at your own pace; online modules must be completed before their corresponding live, virtual‐ classroom session.
- 2. **Live virtual‐classroom sessions:** 90‐minute sessions with classmates and faculty that apply online learning via small‐ and large‐group discussion, brainstorming and troubleshooting.
- 3. **Project Team Plan:** on‐going assignment that promotes application of the learning to a real or potential team plan.

#### **GETTING STARTED**

The course opens seven days before the first live, virtual‐classroom session, at which time you receive your Training Center login. Complete the self‐directed online activities in **Course Introduction** and **Module 1** required for the Live Session 1. Modules 2 through 5 continue the learning, one module per week, each followed by a 90‐minute live, virtual‐classroom session.

#### **CREDENTIAL AND RE‐ACCREDITATION**

Upon successfully completing the course, you will receive the credential of The Five Behaviors of a Cohesive Team Accredited Facilitator. **Your accreditation will hold for two years**, at which point you may invest in a one-time renewal course to establish your permanent accreditation.

You must complete ALL course activities (self‐directed and live‐session) in order to qualify to take the final exam. (See exam details at the end of the document.)

You will be allowed to miss one live session, provided that you complete the make-up assignment sent to you after the session. If you miss more than one live session, you will not be allowed to earn accreditation.

While the accreditation course focuses on the use of Everything DiSC® with The Five Behaviors, your accreditation applies to use with the All Types™ personality model as well. A supplemental module focused on All Types will be available to you at no cost upon completion of the course.

#### **FACULTY CONTACT**

Please contact *training@fivebehaviors.com* if you have any questions.

### **ACTIVITY DESCRIPTIONS**

The following pages contain detailed descriptions of the activities involved in completing the course.

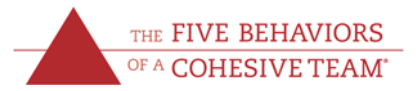

### Course Introduction

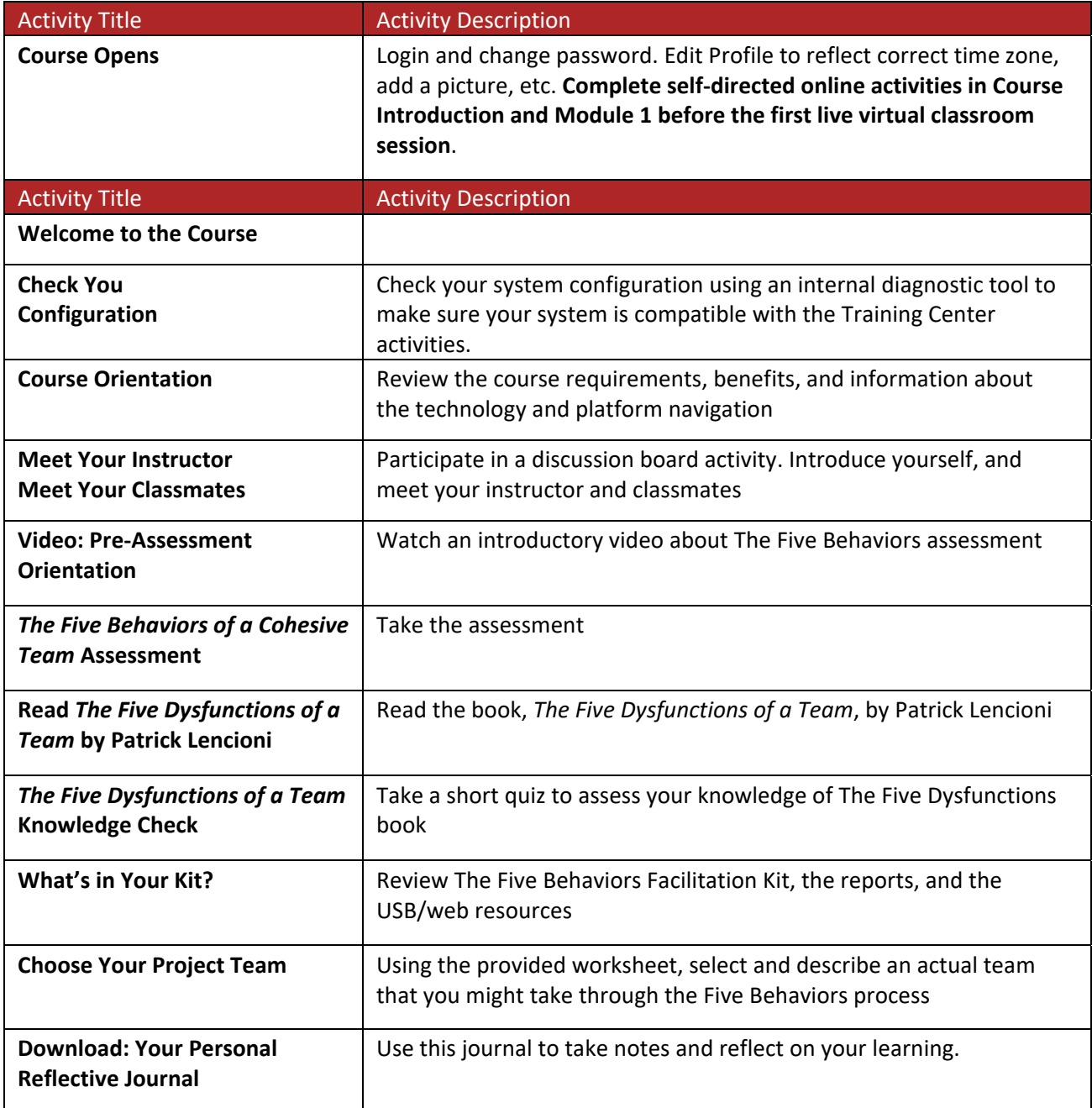

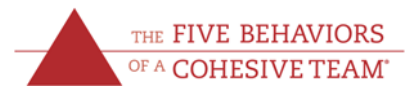

### Module 1: Introduction to the Models

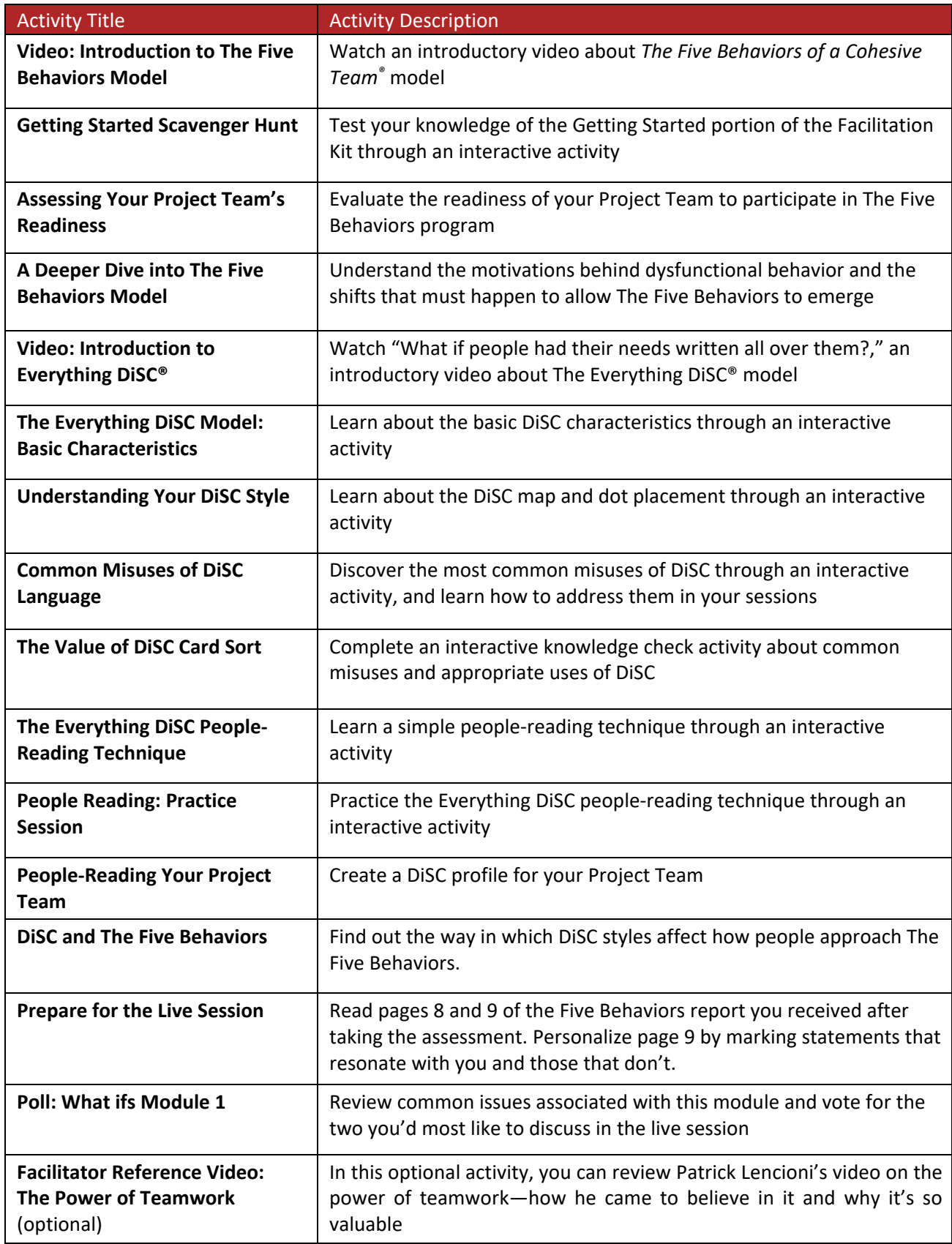

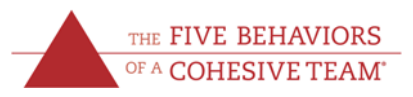

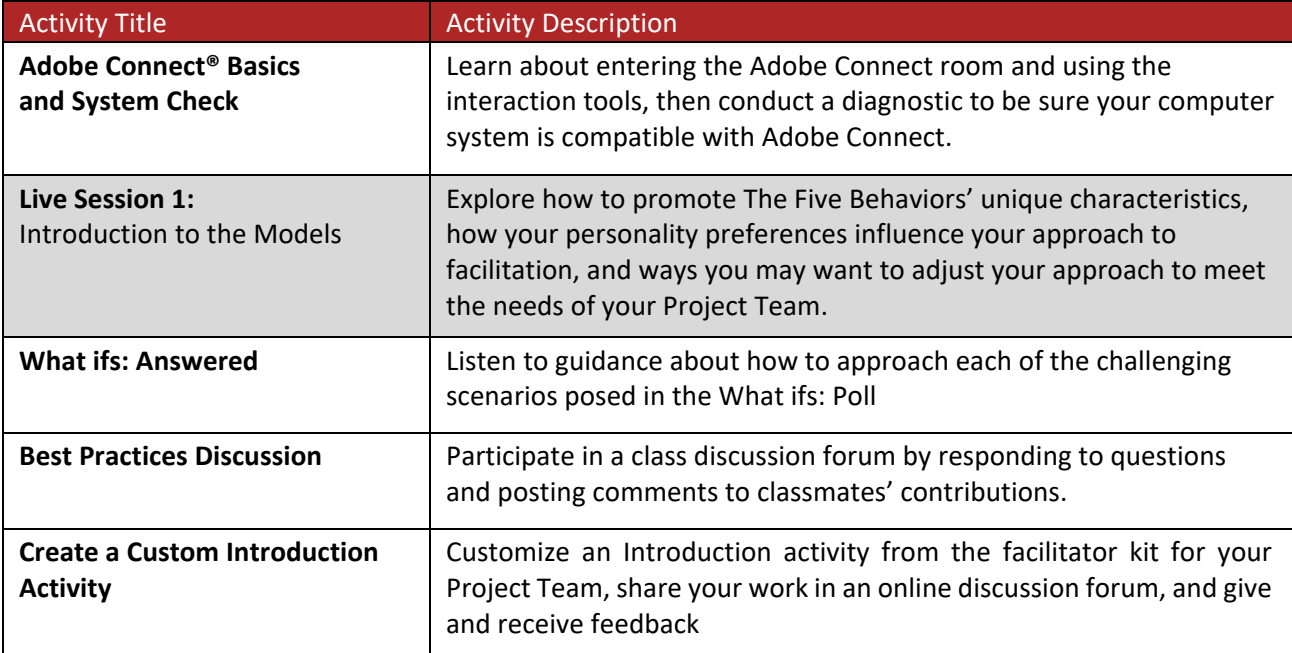

### Module 2: Trust

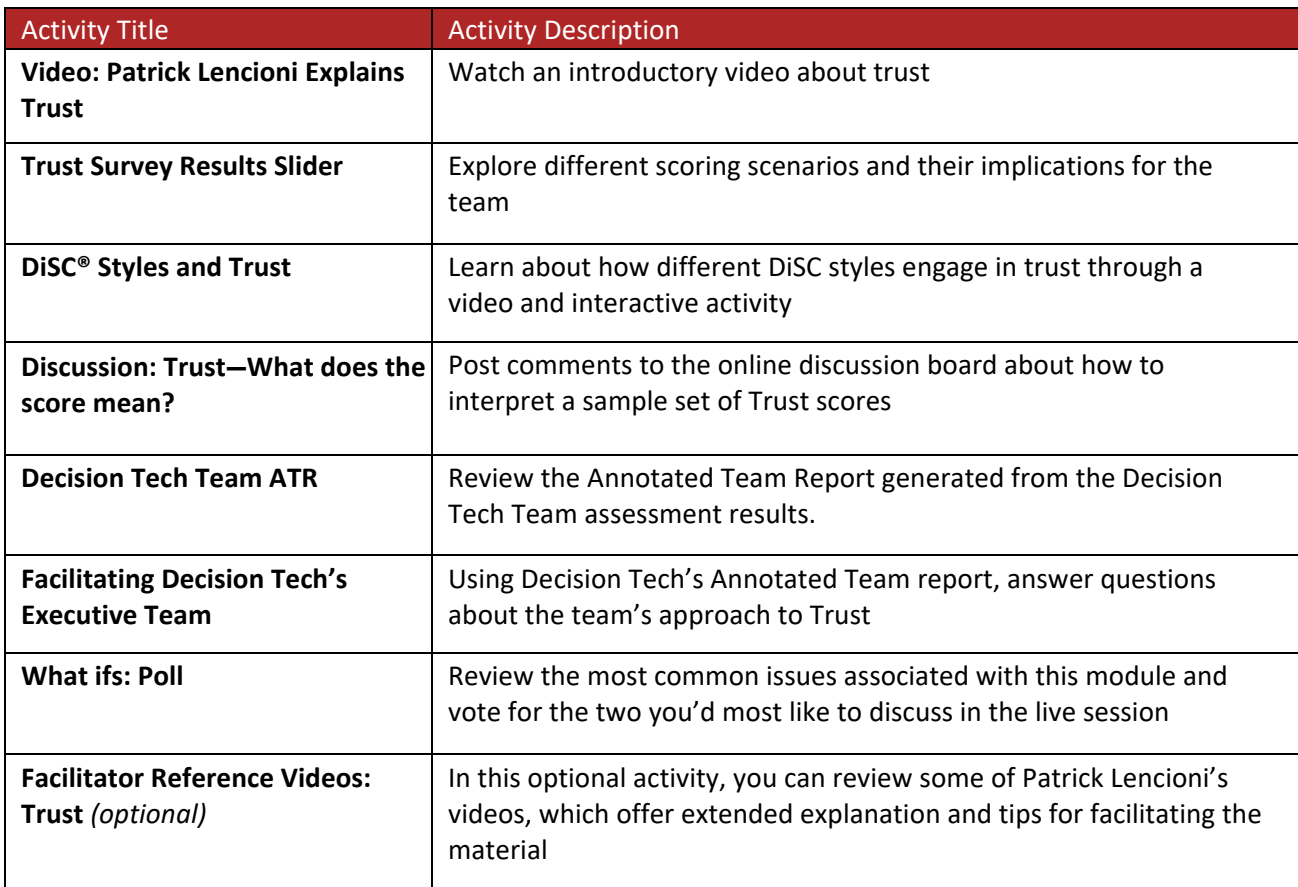

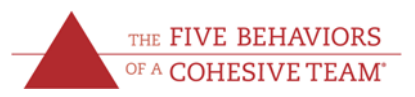

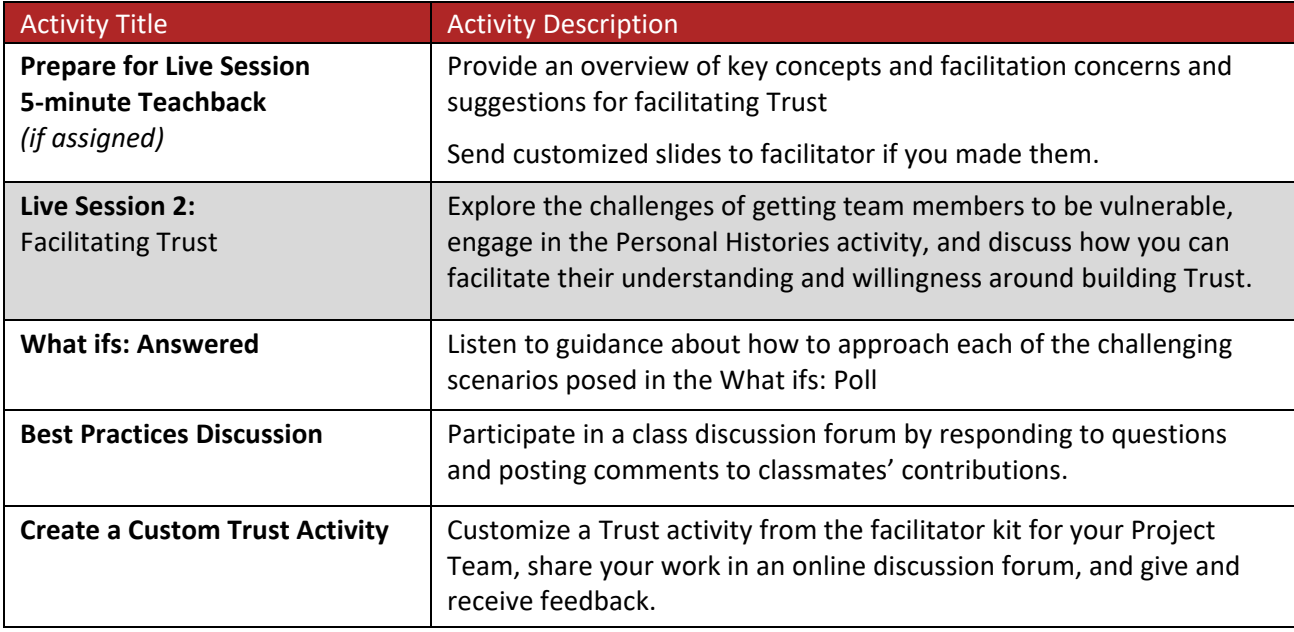

### Module 3: Conflict & Commitment

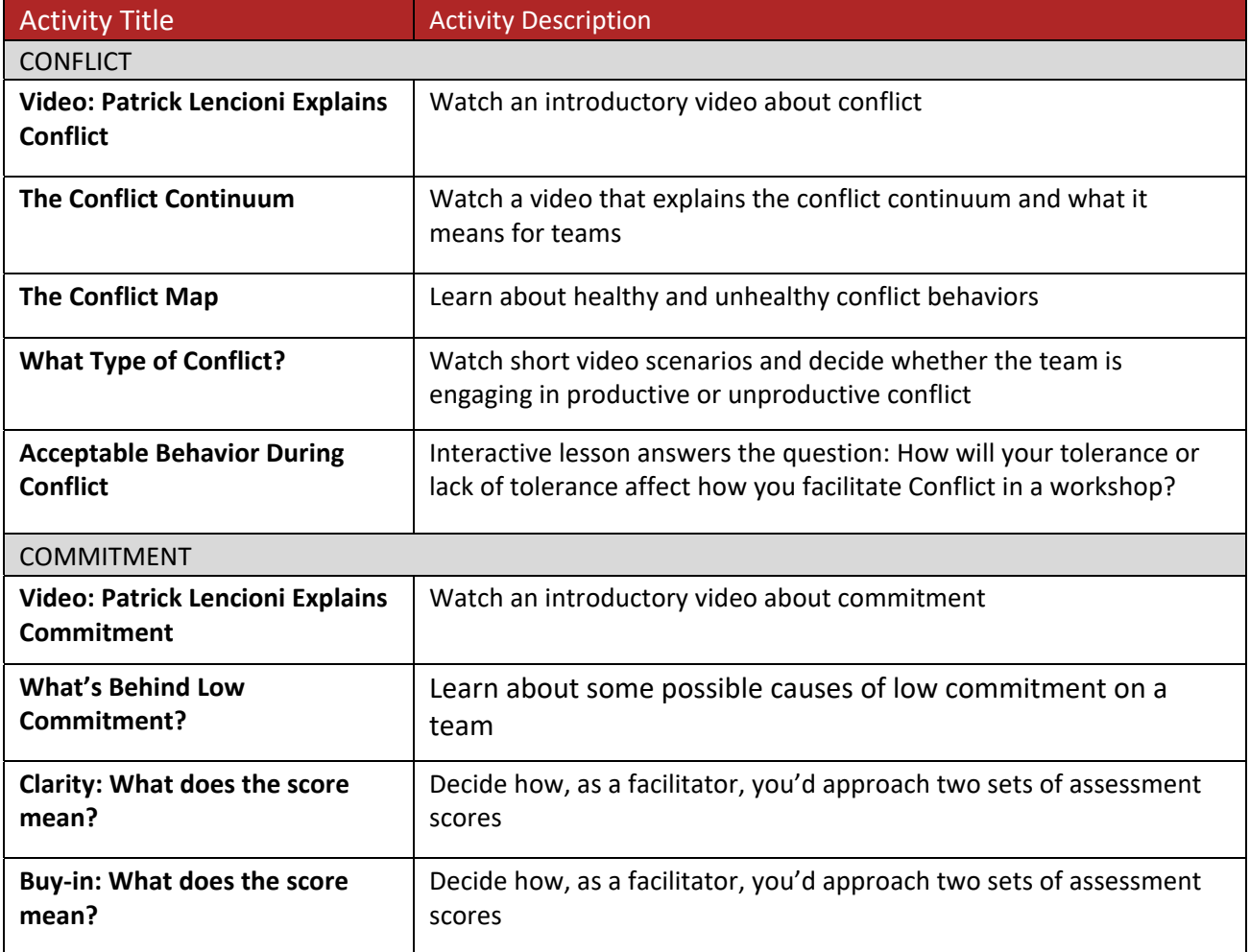

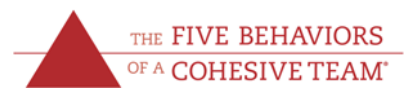

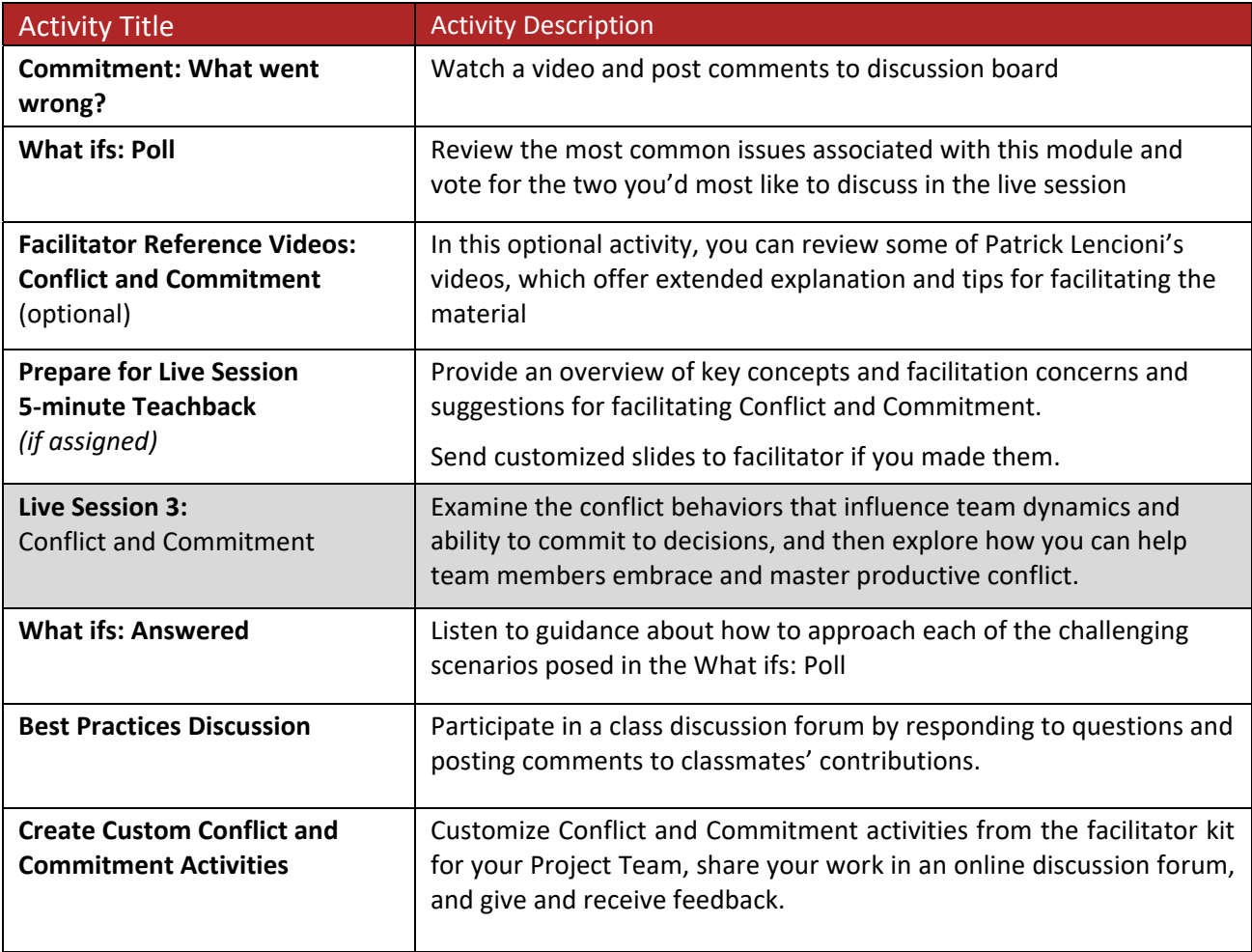

## Module 4: Accountability & Results

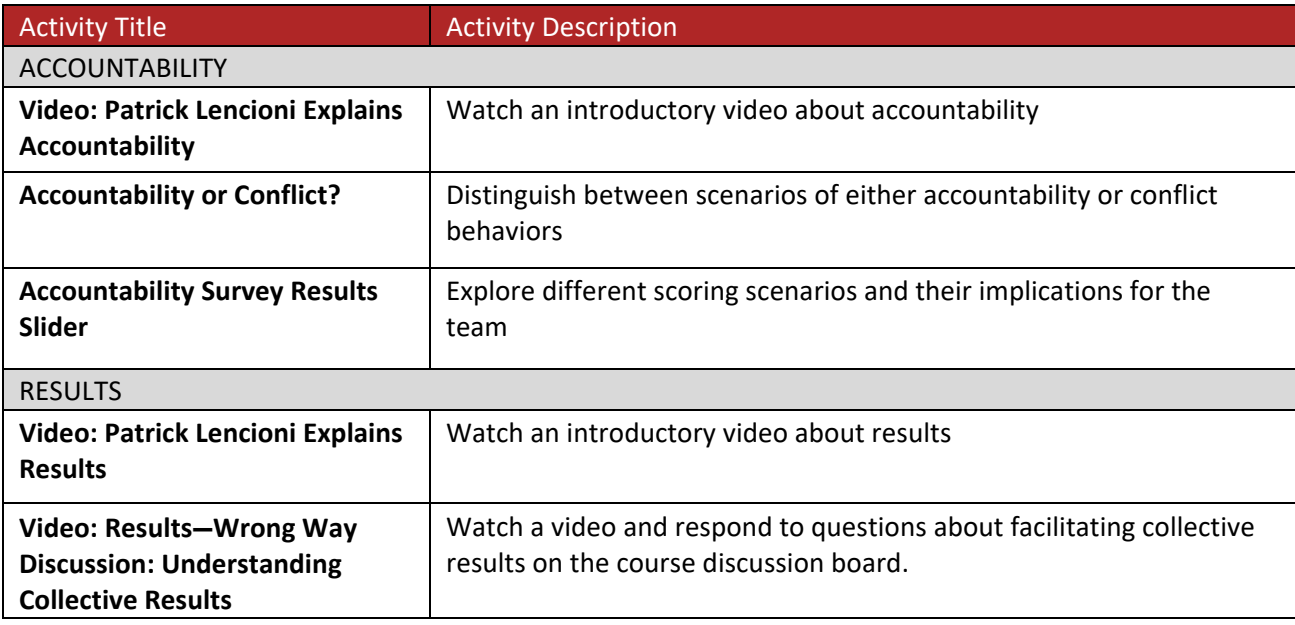

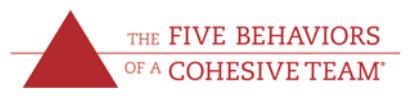

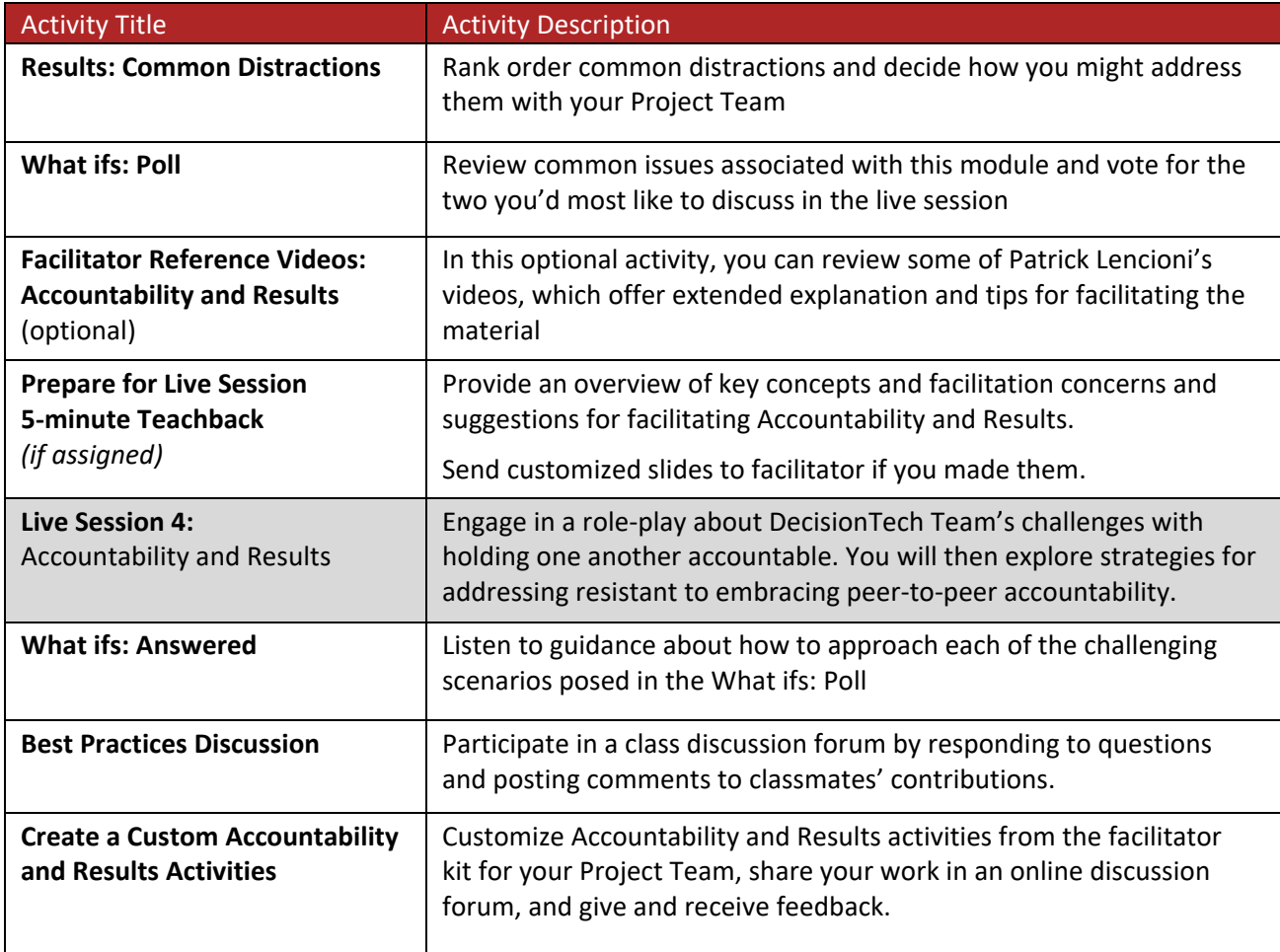

## Module 5: Putting It All Together

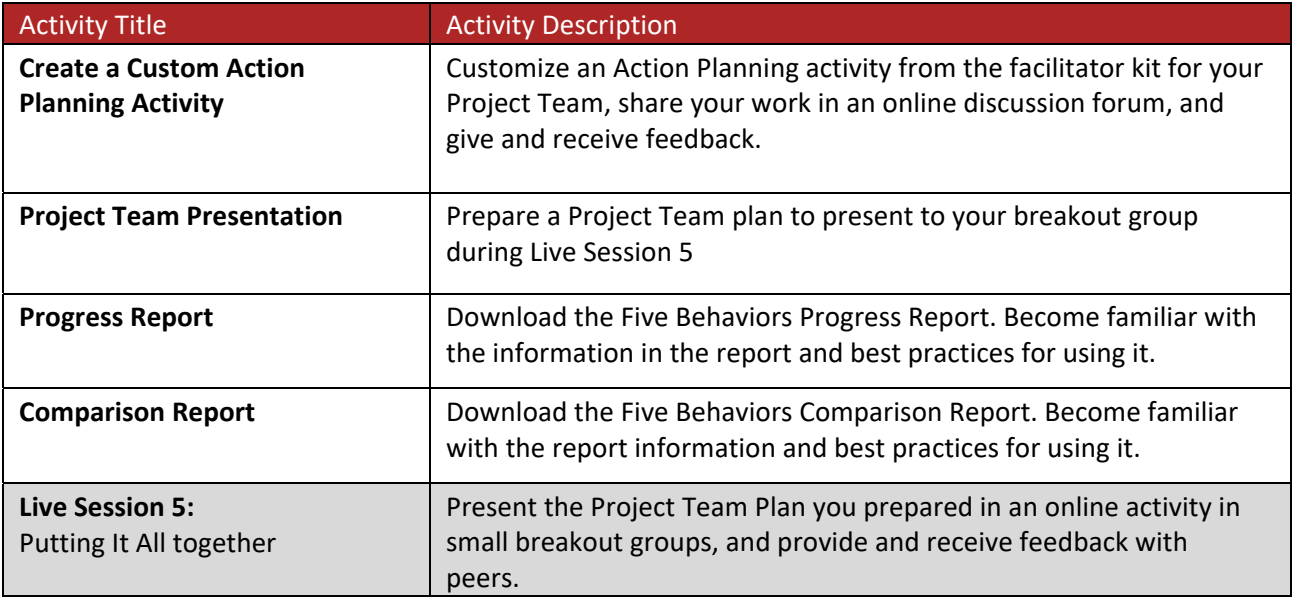

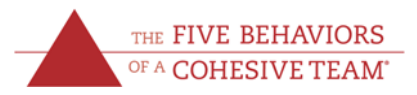

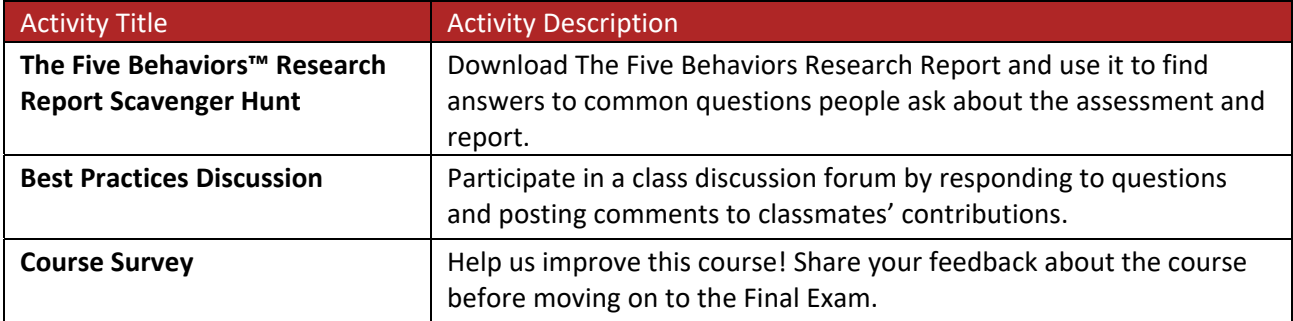

### Final Exam

The exam will be provided after the last live session closes, and it will remain open for 72 hours.

- You are allowed to use your profile, kit, notes, and the online course pages for this openbook/platform exam. The exam will open in a separate browser tab so you can return to the course in the original tab.
- The exam consists of 21 multiple choice, matching, and true/false questions with a possibility of earning 33 points. (Some multiple choice questions have multiple answers, each counting as one point.)
- A grade of 80% is required to pass. Should you not pass the exam, you will be given a second attempt.